# Crypto without a Ph.D.

#### **Announcements**

- ToB Winternships
- No meeting December 14th

#### **News of the Week**

- Lmao @ Apple
  - Secure Enclave Firmware Decrypted
- <u>Uber breach</u>

## What is crypto?

- Math used to secure information
- Examples:
  - I want to send a message to Bob, but Eve can't be able to read it
  - I want to store verify that users of my site have the right password, but if someone hacks my server, they shouldn't just have a list of passwords
  - I want to "sign" a piece of information and confirm it could only have been sent by me
  - Bitcoin! (more on this later)

## What isn't crypto

- Most things in a CTF "Crypto" category
- "Secret codes"
- "Encryption"
- COMSEC (Worth reading)
- A magic bullet

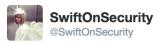

Following

I mean, if you think about it, public key cryptography is plainly impossible bullshit, but it still works. It's magic, yo. Magic math.

#### How should I use crypto?

- As little as possible
- Don't write it yourself
- If you have to type the letters A-E-S into your code, you're doing it wrong
- Pay someone else to
- Using strong, well-vetted libraries without going and breaking a bunch of shit
  - NaCl/libsodium
  - Scrypt
  - AWS ELB
  - OpenSSL

# What we're covering today

How to use crypto to do real things you'll probably want to do at some point securely

## What we're not covering

- How to do crypto
  - This doesn't fit in two hours
- How to break crypto
  - Also doesn't fit in two hours, but there will be challenges!
- Really anything under the hood of crypto
  - Skip to the end if you want resources on this

# If you wanna mostly skip the next half hour

https://gist.github.com/atoponce/07d8d4c833873be2f68c3 4f9afc5a78a

# Symmetric encryption

- I can securely exchange a key beforehand
- No one should be able to read my messages without the key
- No one should be able to modify my messages without the key
- No one should be able to figure out the key
- No one should be able to do any of these things partially

Use NaCl defaults!

# **Asymmetric encryption**

- I have to securely exchange a key while people may be listening
- I don't have to ever talk to the other person before
- No one can pretend to be this other person
- All the stuff from the last slide

Use NaCl defaults!

## **Asymmetric signatures**

- I have some information I don't want to keep secret, but I want to "sign" to say it was absolutely from me
- No one can modify this information and keep my signature valid
- No one can sign other information as me
- Anyone can verify something I've signed is mine

Use NaCl defaults!

#### **Password verification**

- I can verify a user's password is what they set it to
- Users cannot login without their correct password
- If my box is compromised, no passwords can be recovered

Use Scrypt! If you're reading this in ~2020, use Argon2

#### Random numbers

- No one can see any amount of past random numbers and use them to predict future random numbers
- No one can influence future random numbers
- The numbers are really really random
- This is not a CSPRNG, those are actually hard

Use /dev/urandom

#### **SSL**

• A whole bunch of shit oh my god it's a mess

Use AWS ELB if you can, or OpenSSL! (yes, really)

# Client-server transport

- You have an app that needs to talk to a server over the internet
- It's not just a webapp (then you can just use SSL)
- You want all the asymmetric encryption stuff, but specifically for the client-server model

Use TLS! (yes, really)

#### **Secure Chat**

- You wanna buy some drugs from your friends and not get arrested
- Or you're an activist or something I guess

Use Signal! If you can't use Signal, use something that uses its protocol (WhatsApp, encrypted FB messenger)

Don't use <u>whatever the fuck free "secure chat" app</u> you saw on <u>twitter</u> (unless it's Signal)

#### Secure internet browsing

- You are on a network with possibly malicious people
- They cannot modify any traffic you send
- They cannot modify any traffic you receive
- They cannot monitor anything you do on the internet (other than "connect to it")

Use Algo! (eventually wireguard?)

# **Anonymous internet browsing**

- You want to buy some drugs from your friends and not get arrested but on the internet
- No one can know what computer you're using
- Probably all the stuff model from last time

Use TOR!

## How should I learn crypto?

- Dan Boneh's Coursera course
- Matasano Cryptopals (will also get you a job)
- <u>20 Years of RSA Attacks</u> Good for ~80% of CTF Problems
- Pretty much nothing easy will teach you crypto well

#### **CTF Time!**

- http://challenge.multiwack.science/challenge/de-radaction
  on/
- https://transfer.sh/HthDo/tls-16970cb3b09a9dd01f5b8 2449d9c1795.tar.gz (the goal is to get the private key) (credit to davidw)